# **[e-Skierowanie](https://www.spzoz.lukow.pl/dla-pacjentow/e-zdrowie/e-skierowanie/)**

**Czym jest e-skierowanie**

E-skierowanie to elektroniczny dokument w postaci cyfrowej, dzięki któremu pacjent może otrzymać skierowanie na leczenie specjalistyczne lub do szpitala. E-skierowanie umożliwia pełną, elektroniczną obsługę procesu skierowania na leczenie – od momentu wystawienia skierowania do momentu jego realizacji.

### **Najważniejsze zmiany związane z wprowadzeniem e-Skierowania:**

- 1. Brak papierowego dokumentu skierowania. Dokumentem, który wystawia lekarz lub inny uprawniony pracownik medyczny jest dokument elektroniczny. Dokument ten jest podpisywany podpisem elektronicznym (certyfikatem ZUS, Profilem Zaufanym lub podpisem kwalifikowanym).
- 2. Pacjent podczas konsultacji lekarskiej może otrzymać:
	- **wydruk informacyjny** z danymi niezbędnymi do rejestracji na wizytę;
	- **SMS'a**, w którym podany będzie czterocyfrowy kod dostępowy. W celu realizacji e-Skierowania w wybranym podmiocie leczniczym, pacjent podaje kod dostępowy wraz ze swoim numerem PESEL;
	- **e-maila**, w którym będzie dostępny **wydruk informacyjny w postaci pliku .pdf**. W celu realizacji e-Skierowania w wybranym podmiocie leczniczym, pacjent podczas rejestracji na wizytę udostępnia personelowi placówki telefon / tablet, na którym wyświetlony jest wydruk informacyjny, w celu sczytania kodu kreskowego lub podaje czterocyfrowy kod dostępowy, który znajduje się na wydruku oraz swój numer PESEL.
- 3. Pacjent z wydrukiem informacyjnym skierowania będzie mógł zapisać się do specjalisty zarówno w placówce

obsługującej już e-Skierowania (postać e-Skierowania) jak i w każdej pozostałej (postać tradycyjnego "papierowego" skierowania, w momencie gdy wydruk informacyjny został opatrzony podpisem wystawcy).

- 4. W celu otrzymywania danych dostępowych do e-Skierowania **za pomocą SMS lub e-mail**, pacjent w Internetowym Koncie Pacjenta **(IKP)** ma możliwość zaznaczenia opcji powiadomień wybranym sposobem. IKP jest dostępne pod adresem [https://pacjent.gov.pl](https://pacjent.gov.pl/). Do zalogowania się niezbędne jest posiadanie **[Profilu](https://www.gov.pl/web/gov/zaloz-profil-zaufany) [Zaufanego](https://www.gov.pl/web/gov/zaloz-profil-zaufany)**.
- 5. Podczas wystawiania e-Skierowania, należy zwrócić uwagę czy wszystkie dane, które powinny się znaleźć na skierowaniu, faktycznie zostały na nim zawarte, tj. dane dotyczące podmiotu, w którym wystawiono e-Skierowanie, dane osoby wystawiającej e-Skierowanie, dane pacjenta oraz dane właściwe dla danego typu skierowania.

### Co zrobić, by dostawać e-skierowania e-mailem lub SMS-em

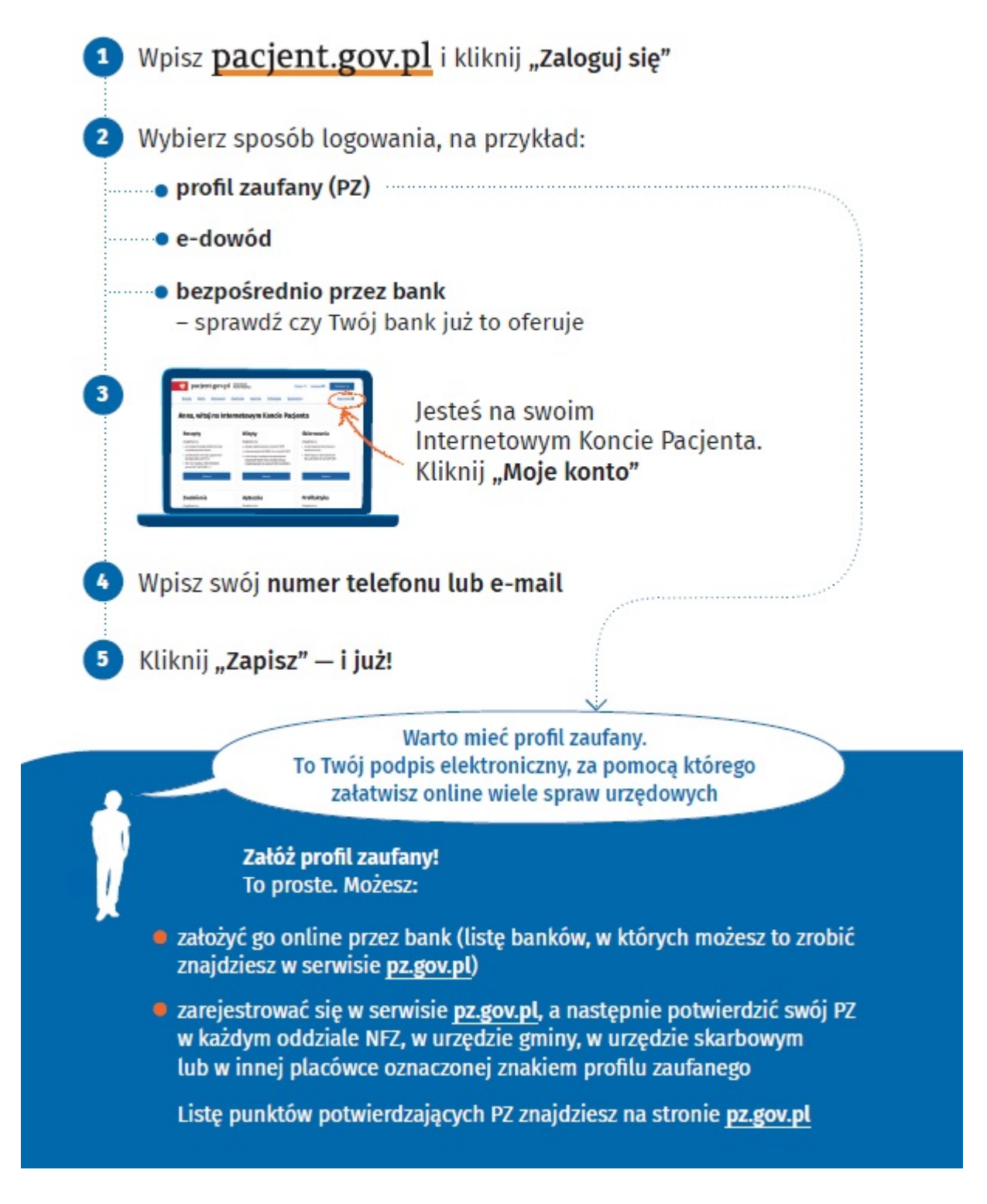

#### **Na co można wystawić e-skierowanie:**

ambulatoryjne świadczenia specjalistyczne finansowane ze środków publicznych

- leczenie szpitalne w szpitalu, który zawarł umowę o udzielanie świadczeń opieki zdrowotnej
- badania medycyny nuklearnej finansowane ze środków publicznych oraz ze środków innych niż środki publiczne
- badania tomografii komputerowej (TK) finansowane ze środków publicznych oraz ze środków innych niż środki publiczne
- badania rezonansu magnetycznego (MR) finansowane ze środków publicznych
- badania endoskopowe przewodu pokarmowego finansowane ze środków publicznych
- badania echokardiograficzne płodu finansowane ze środków publicznych
- pozytonowa tomografia emisyjna (PET) finansowana ze środków publicznych
- rehabilitację leczniczą u świadczeniodawcy, który zawarł umowę o udzielanie świadczeń opieki zdrowotnej

#### **Co zyskasz dzięki e-skierowaniu**

- nie musisz dostarczać skierowania osobiście w terminie 14 dni — wystarczy rejestrując się osobiście lub telefonicznie podać 4-cyfrowy kod i PESEL (to ważne szczególnie dla osób samotnych i schorowanych)
- nie będziesz wracać do lekarza z powodu nieczytelności ręcznie wypisanego dokumentu
- nie zgubisz e-skierowania i nie trafi w niepowołane ręce — jest zapisane na Internetowym Koncie Pacjenta; świadczeniodawca zawsze może odtworzyć kod eskierowania, które wystawił, a Ty możesz sprawdzić kod na swoim IKP
- możesz (Ty lub upoważniona przez Ciebie osoba) śledzić historię leczenia na Internetowym Koncie Pacjenta (IKP) i w każdym momencie sprawdzić historię e-skierowań
- zmniejszą się kolejki spowodowane tym, że pacjenci zapisują się do kilku placówek na podstawie jednego skierowania — po dokonaniu pierwszego zapisu e-

skierowanie zostanie automatycznie przypisane do placówki i nie będzie można go jednocześnie zarejestrować w innej

e-Skierowanie tak samo jak było w przypadku skierowań w postaci papierowej wskazuje rodzaj placówki do której musi się udać pacjent np. poradnia chirurgiczna. Pacjent nie jest kierowany do konkretnego podmiotu i sam może zadecydować gdzie chce się zapisać.

## Jak działa e-skierowanie?

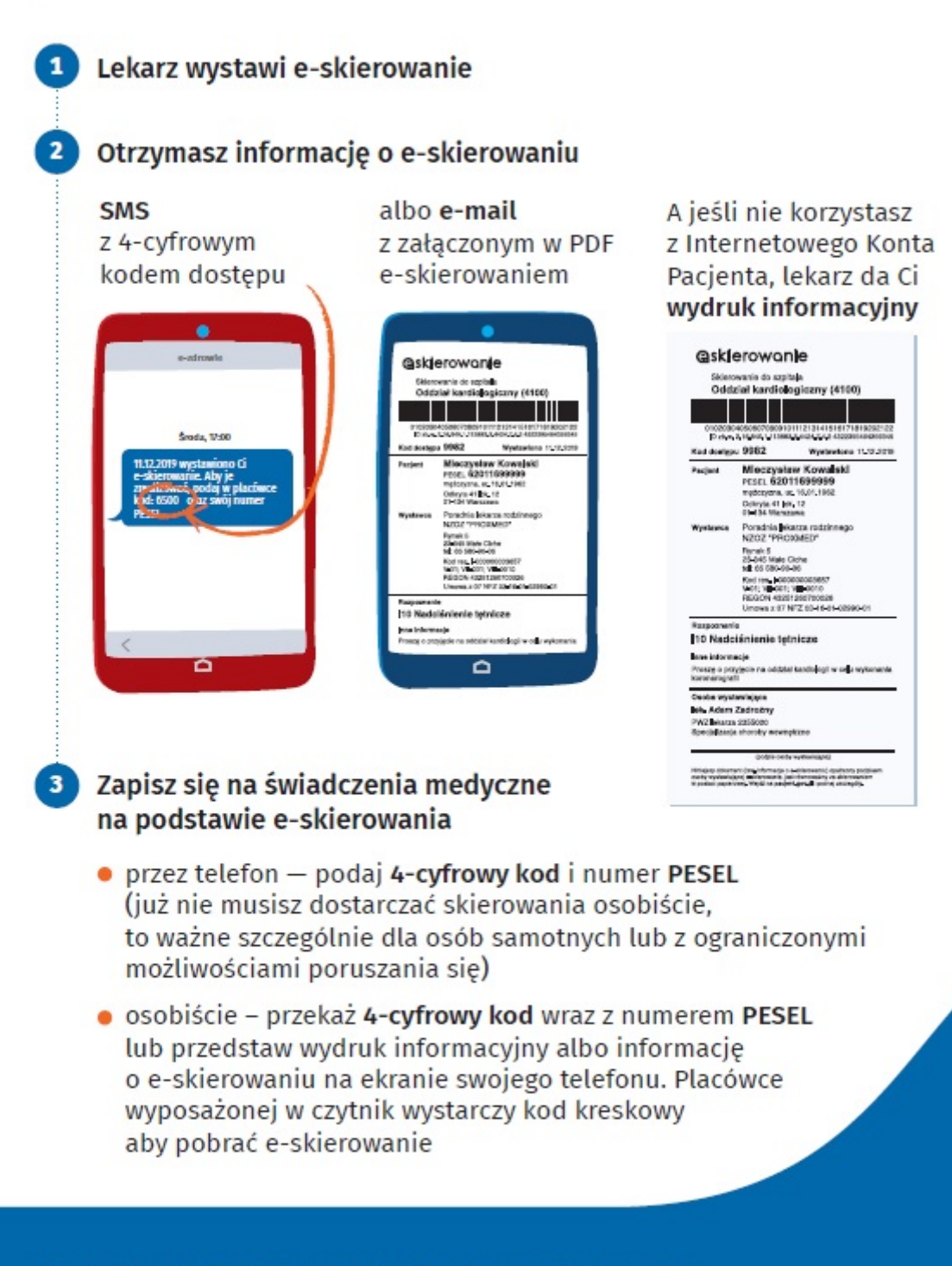

Sprawdź, gdzie otrzymasz i zrealizujesz e-skierowanie: pacjent.gov.pl/gdzie-zrealizujesz-e-skierowanie

### Jak wygląda e-skierowanie?

Kod dostępu do e-skierowania to 4-cyfrowy kod .................

Pacjent może go otrzymać SMS-em lub w wiadomości e-mail. Żeby zapisać się na świadczenie, pacjent podaje ten kod i numer PESEL

Jeśli skierowanie ma być zrealizowane jako tradycyjne, to w tym miejscu wymagany jest odreczny podpis lekarza ......

Ważne! Wówczas masz 14 dni od zapisu na dostarczenie oryginału skierowania

#### **Askierowanie**

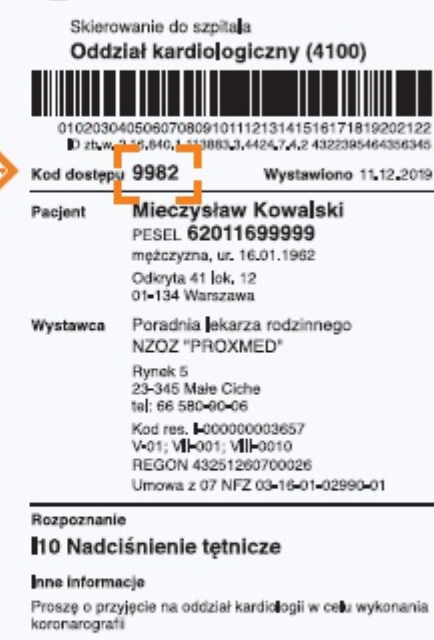

Osoba wystawiająca lek, Adam Zadrożny PWZ lokarza 2355000 Specializacia choroby wewnetrzne

(podpis osoby wystawiające) <mark>.</mark><br>Yorkejszy dokument (tzw. informacja o e-ekierowaniu) opatrzony podpisen<br>osoby wystawiającej e-ekierowanio, jest równoważny ze sklenowaniem<br>w postaci papierowej, Wejdž na **pacjent gougl** i poznaj szczegóły,